## Cheatography

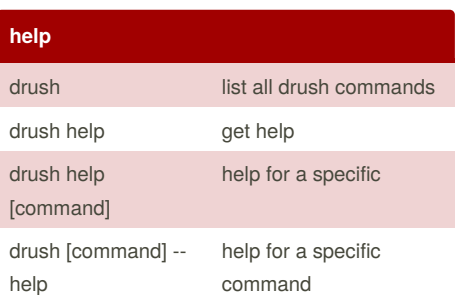

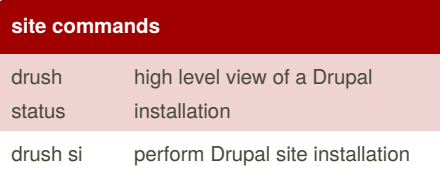

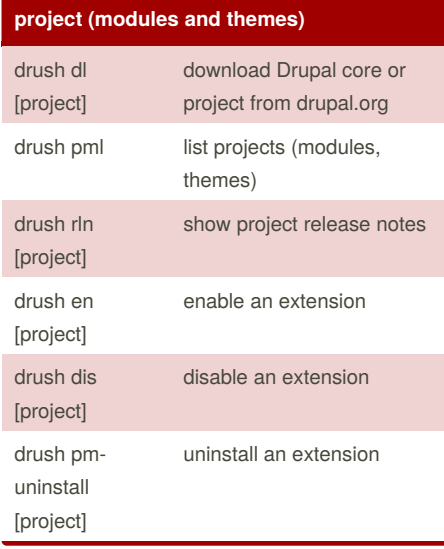

## drush commands Cheat Sheet by Jon Peck [\(FluxSauce\)](http://www.cheatography.com/fluxsauce/) via [cheatography.com/2381/cs/650/](http://www.cheatography.com/fluxsauce/cheat-sheets/drush-commands)

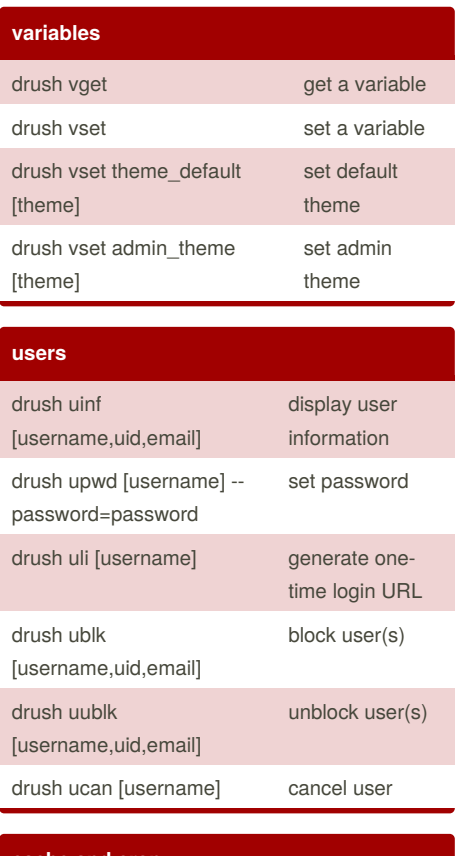

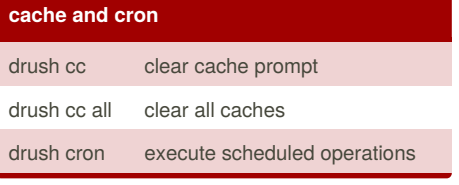

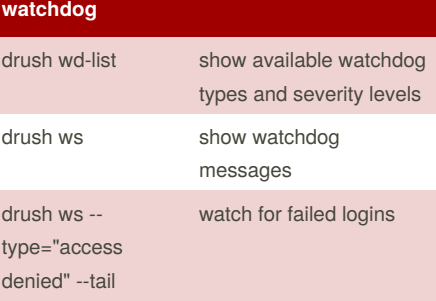

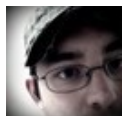

By **Jon Peck** (FluxSauce) [cheatography.com/fluxsauce/](http://www.cheatography.com/fluxsauce/) [about.me/jonpeck](https://about.me/jonpeck)

Published 6th January, 2013. Last updated 12th May, 2016. Page 1 of 1.

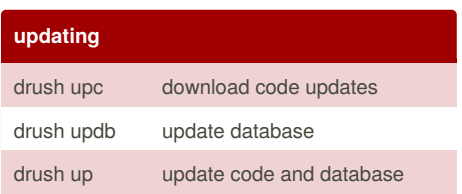

## **archive and restore** drush sql-dump - result-file=../backup-YYYYM to file M-DD.sql dump database drush sql-drop drop all tables drush sqlq - file=../backup-YYYY-MM-DD.sql execute queries in a file drush ard - destination=../backup-YYYY-entire site to a MM-DD. tar create archive of file drush arr backup-YYYY-MM-DD.tar restore archive of entire site from file

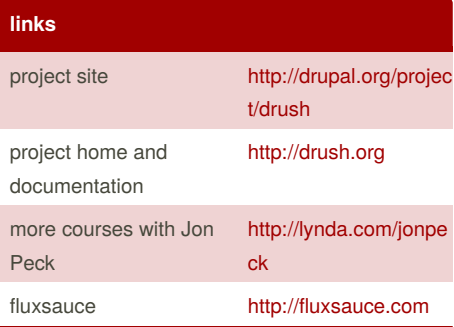

## **attribution**

The content of this quick reference was released under the Attribution-ShareAlike 3.0 Unported (CC BY-SA 3.0) and is originally found in the course "Simplified Drupal Sites with Drush" by Jon Peck on lynda.com.

Sponsored by **Readability-Score.com** Measure your website readability! <https://readability-score.com>